Internship

at

**SATV** 

Suvankar Saha

14103015

# The Department of English and Humanities December 2018

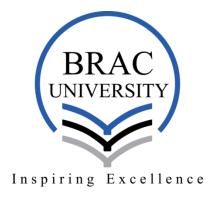

BRAC University, Mohakhali, Dhaka, Bangladesh.

Internship

at

**SATV** 

A Report Submitted to

The department of English and Humanities

of

**BRAC** University

By

Suvankar Saha

14103015

**ENH** 

In Partial Fulfillment for the Requirements
for the Degree of Bachelor of Arts in English
December 2018

## Acknowledgement

All the praises are for the Almighty, God who has helped me with the ability and potentiality to complete this internship without any hassle. I would also like to pay my gratitude to God, my parents and my teachers for enabling me to complete my undergraduate in BRAC University within due course of time.

Words are very few to express this enormous humble obligations to my affectionate teachers for their perfect guidelines and strong determination to enabling me for this job at SATV. It is my pleasure to thank my internship supervisor Ms Roohi Huda for her guidelines during and after my internship. Without her proper direction, guidelines and encouragement it would not be possible to complete my internship perfectly.

Moreover, I am very thankful and grateful to the Head of Program Department in SATV for giving me the chance to work in his channel as an intern and sharing his knowledge and experience with me about media and journalism.

Finally, I must thank my colleagues and my friends Sakib Hossain Digonto, Tasnia Farin, Pushpita Karim for encouraging me and helping me throughout my internship.

Suvankar Saha

# **Table of Contents**

| Serial No. | Topics                                      | Page No. |
|------------|---------------------------------------------|----------|
| Chapter 1  | Introduction                                | 1-3      |
| Chapter 2  | A Brief History of SATV                     | 4        |
| Chapter 3  | Interning at SATV                           | 5-7      |
| Chapter 4  | A Brief experiences in News Department      | 8-12     |
| Chapter 5  | Indoor programs of SATV                     | 13-16    |
| Chapter 6  | Outdoor programs of SATV                    | 17       |
| Chapter 7  | Equipments of Broadcasting System           | 18-20    |
| Chapter 8  | An Experience with Production and Cameramen | 21-22    |
| Chapter 9  | Ethical Journalism                          | 23       |
| Chapter 10 | Integration of News Value Factors           | 24-26    |
| Chapter 11 | Integration of Theories                     | 27-29    |
| Chapter 12 | Conclusion                                  | 30-31    |
| Chapter 13 | Work Cited                                  | 32       |

# **Chapter 1:**

#### Introduction

A boy from a middle class family always wants to study in a public or national university because he does not dare to think about studying in a private university. All your dreams may not come true and you might not be selected among that huge amount of students. Besides hard work, it also depends on luck, and I was not lucky enough to get chance to study in a public university after trying for two years in a row. I became frustrated not knowing what to do because I did not think my parents would allow me to take the admission test for BRAC University after they got to know that paying private university tuition fees will be very tough for them. However, when I did not get admitted in any public university, and was very upset, my parents asked me to apply to different private universities in Dhaka, and told me not to worry about money, which inspired me a lot. Since my childhood, I have been heard about BRAC University- that the university is very renowned and is always among the top ten universities in Bangladesh. So, I took the BRAC university admission test for spring 2014 and got selected to study in the ENH (English and Humanities) Department, but the problem was I got selected for English department, whereas my first choice was BBS department. However, thinking about all my hassles and frustrations, I did not waste my time anymore, and got admitted in the ENH department.

I was always interested and fascinated about media and culture from my childhood, and I used to attend different concerts and I visited newspaper offices and TV channel offices with one of my uncle who was an employee at "Prothom Alo" and "Channel I" While visiting with my uncle the offices, I used to observe the activities. The reporters used to collect news, edit them

and those discussions made me aware about media and journalism. So, in BRAC University when I had to declare a concentration, I told them I will declare my concentration in Media and Cultural Studies in English Department and this is how my interest in media and culture grew.

In order to complete my concentration in Media and Cultural Studies I took several courses such as ENG331 Cultural Studies: Theories and Practice, ENG465 Translation Studies, ENG404 Copywriting, ENG401 Editing, ENG440 English for Print Media, ENG333 Globalization and the Media, ENG319 Modernism and ENG218 Postcolonial Studies. These courses provided me a lot of knowledge about media, and also encouraged me to take an interest in electric media like TV Channels. Since 2016 when I started taking courses for Media and Cultural Studies concentration and I was fascinated that I would join in a TV channel as an intern because I felt it would be interesting due to program and news making. I was always very much fascinated and interested to work in a Program Department of a TV channel. Finally, during my second last I had to prepare myself for the internship, and find an organization related to print media to do my internship. I was then confused about my internship because my interest was to intern at a TV channel. So I shared it with my university supervisor Ms. Roohi Huda, and she helped me join a TV channel for my internship.

Then I started looking for a TV channel for my internship, and finally after the interview with the Program Head of SATV, I got selected to be an intern in the Program Department for three months. I started my internship on May 1<sup>st</sup> 2018. The program head asked me to join the Program Department. My on-site supervisor was Mr. Mofizul Islam. He is the producer and

director of "Robir Abir" and "Gohiner Gan" programs and he asked me to work with him for his programs, and also in different programs with different producers and directors so that I can learn more. Mr. Islam gave me a long description about SATV on the first day. He told me how they organize programs, how the cameras works, how they invite guests for a program, how the shooting starts, and also informed me about every floor and rooms. He also told me which room is for which purpose so that I know who sits where, and where to go to communicate with a specific person.

During my internship, I mainly worked in the Program Department as an Assistant Producer with different producers and directors. Therefore, in this report I will provide the description of the environment and process of program making in details. I will also relate few theories I learnt in the media courses with my internship experience.

# **Chapter 2:**

#### A Brief History of SATV

SATV (South Asian Television) is owned privately by SA Group in Bangladesh, and the TV channel is known as the first HD television in our country. The channel began its full business on January 19, 2013. Veteran film-maker Syed Salahuddin Zaki is the Chief Operating Officer of the channel, and Scott Robert Craig is the Head of News. SATV began its trial broadcast from 25 December 2012, which was followed by a comprehensive 24-hour commercial launch on 19 January 2013. SATV complements its network coverage through cable operators to different countries including United States, Canada, UK and the Middle-East.

The channel is owned by the SA Group, one of the largest transportation and real estate groups of the country. SATV is the first channel to bring Idol Franchisein Bangladesh through Bangladeshi Idol. SATV's head office is located in Gulshan 1, Dhaka.

SATV is an entertainment and news channel for both Bengali and English speaking people. This channel mostly telecasts news, dramas, TV serials, talk-show and movies. All the programs are organized by experienced directors and producers and I had to work on programs under different supervisors. "Sustho Cokh Sushtho Jibon" is the program which is directed and produced by Mr Bipul Shah who is director of this program. Belashehse is directed by Muntaha Mithila, Robir Abir and Gohiner Gan are directed by Mr.Mofijul Islam. From the first day of my internship, I was fortunate enough to get a chance to be a part of different types of programs like *Sushtho Cokh Sushtho Jibon, Belashese, Robir Abir, Gohineer Gaan, Islamic Gaan er Ashor, Robindro Joyoti and Football Free kick*.

# **Chapter 3:**

#### **Interning at SATV**

I started my internship at SATV on May 1<sup>st</sup>, 2018. The time duration of my internship was from May 1<sup>st</sup> to July 31<sup>st</sup>. However, during the internship period I had to take one course titled Eng 319 Modernism for completing my Bachelors. I had to attend the university two days in a week. My class time was Monday, Wednesday and Friday at 12.30 pm to 1.50 pm. So, I had to manage my internship according to my class time. I asked my internship supervisor Mr. Mofizul Islam about the program schedule, and then according to his direction I prepared a schedule so that I could attend my class and do my internship properly. So, I informed my supervisor that I will go to office on Saturdays, Sundays, Tuesdays, Thursdays and sometimes in Fridays as I had class on Mondays and Wednesdays, and he agreed.

Furthermore, I realized internship at a TV channel on Mondays and Wednesdays will be very helpful for me. I want to build my career in this field, and at same time I realized that taking media courses and interning at a TV channel are quite different. Here all the things are very practical and more time needed to be experienced.

On the first day of my internship, my supervisor Mr. Mofizul Islam told me that all the assignments that would be given to me would require practiced knowledge and technical expertise. It was going to be tough for me as I was joining as a fresher, but he added working here will be enjoyable if I interned under different producers and directors. After listening to all of his guidelines, I was confused and requested Mr. Islam to suggest me a program to work on so that I could get my internship started. Hence, he asked me to work for *Sushtho Cokh Suhtho Jibon* under the producer and director Mr. Bipul Shah. As my area of focus was the Program

Department, I started working on different programs under different directors and for the last few days, I worked in news department to know about news broadcasting.

From May 1<sup>st</sup> 2018, I started working on the program titled Sushtho Cokh Suhtho Jibon under the direction of Mr.Bipul Shah. He came to know that I was the new member there, so he asked me not to be nervous and to just follow his direction. For every program I used to go through the same steps which I will discuss later and the programs were RobirAbir, Gohiner Gaan, Shastho Prohor, Belaseshe, Footbal Free Kick, Robindro Joyonti, Sushtho Cokh Sushtho Jibon, Islamic Gaan Er Ashor. Basically in every program and before each program, I used to look after everything including the program set and cameras. I also used to ask the cameraman and anchor if they needed any help. However, as an intern, my producer asked me to focus mainly on cameras how the different cameras were working and how the cameramen were controlling those cameras. In the studio I found there were basically five cameras. There was a fixed camera known as Master Camera which is able to cover the whole set of the program from a particular distance. The second one was a Close Camera. This one mainly focuses on the guest. When they start talking, the close camera focuses on their faces. During the program we needed to show some pictures or some information to the audience through a large screen television. To make it possible the cameraman used a camera which was connected to the television so that they he show some pictures through that television depending on what the guests were talking about. The cameramen also used to transfer those instructions through the Close Camera to the television where it was received by anchor. This was only done for the program named Sushtho Cokh Sushtho Jibon because doctors used to come to this program as guests to talk about the problems of people's eyes. Therefore parts of the eyes had to be enlarged and shown in this program.

The last one is mainly known as rolling camera which is controlled by two people, and they can take shots from different angles as well. After the shooting, I went to the PCR (Program Control Room) where I had to focus on the direction given by the producer, and I also had to prepare some relevant questions for the presenter so that within 30 minutes the presenter can complete the show. I had to tell the presenter and the guest about their make-up and the questions which the presenter will ask the guest about his/her song as well and also I had to remind the presenter about the break in every program because according to the format every program take three breaks. So, I had to manage time, like in a 30 minute program I reminded the presenter about the break after every ten minutes. This was the most important part for me, and that is why I was careful about the time management. During my internship, I got a chance to work in the News Department. My internship supervisor Mr. Mofizul Islam helped me a lot regarding this issue. He took me to the Head of News Department. Then the Head of News Department asked me. a "You have been appointed here as an intern in Program Department. Why do you want to work in News Department?" I said, to gain more knowledge I would like to work in the News Department. Then, he allowed me to work in news department for three days. The outdoor shooting was the toughest experience during my internship days. When I went for the shooting of Saotul Quran at the Dhaka Nattomoncho I was very nervous. Over there, the director Mr. Chapal Khan asked me to check the shooting and see that if the set looked clean.

## Chapter 4:

#### A Brief Experience in the News Department

I worked for only three days in the News Department during my internship just because I needed to accumulate new experience. Subsequently, I told my supervisor Mr. Mofizul Islam that I needed to work in News Department with the goal to assemble another experience. After hearing my enthusiasm about the News Department, Mr Islam was glad and asked me to take permission from the Head of News Department. Shockingly, I didn't take note of the name of Head of News Department, but still I can say that he was exceptionally kind and gave me the permission to work there.

The Newsroom: The newsroom is the important and crucial part of the office. SATV telecasts all types of news like national news, international news, sports news, stock market news and all of this news is broadcast is from two studios which are named "News Studio 1" and "News Studio 2". News room 1 is located in the 3<sup>rd</sup> floor and News room 2 is located in the 4<sup>th</sup> floor. Basically, most of the TV channels follow five types of news to increase their popularity and to get the highest TRP (Television Rating Point). They try to focus on national news because people like those channels which give the updated news around the country. The National Desk is the most important desk in the newsroom. It works with the news within Bangladesh. Basically, this desk deals with the most important regular news of our country. These include politics, crime and several occurrences those take place in Bangladesh. Then according to news of importance, The Business Desk is at the second position in the newsroom. This desk deals with the news of business, the stock market and business related issues of our country as well as

all elsewhere. Then, in the third position, there is The Desk of International News which deals with the important news of other countries. After that, in the fourth position The Sports Desk is ranked that deals with the news of different sports and athletics. Finally, in the fifth position, there is a Desk for Entertainment, which deals with the cultural program and news of different culture and entertainment. The whole newsroom is supervised by the head of the news and the editorial chief.

The Production Room (PCR): The PCR (Program Control Room) is necessary for both the shooting of news making and program making. In front of the newsroom, there is a production control room, which is known as The PCR. The entire PCR is controlled by the executive producer and the head of the production. This is the room from where all the technical issues of a news telecast are controlled. If any mistake occurs in the studio, the PCR controls it and can defer it from being telecasted on TV to the viewers. In this room, there are many monitors which control several cameras of the studio. The light of the room is always dimmed because the persons who work in this room need to keep their eyes and concentration to at the monitors. If the room is lightened then it becomes very hard to stare at the monitor.

The Editing Panel: Then there is another big room where all the evidence like video, audio and so many things are kept. The Editing Panel is a room where every kind of videos, audio clips are kept and the main editor was Mr. Rubel Shekh. After writing a news script we need to prepare the news by adding audio, video and many other things as well. The panel is the place where all kind of news are prepared with all these necessary things, and then the news is sent to the PCR for the telecast. Inside panel, there are several parts the main panel where the news are prepared

properly. Except this, there is a voice room where a voice is recorded for news, an archive where all the important documents for news are kept, and a room called headline where all the headlines are finally stored for telecasting before news starts.

Graphics Room (GFX): The Graphics Room (GFX) is an important part for a TV channel. It is run or controlled by the senior motion graphic artist and here they use to organize all news related pictures. Then those are provided to the Panel and PCR to prepare and telecast the news. Basically, GFX, PCR, MCR, Editing Panel these are the most important sections or units which works together for making meaningful and successful news. Graphics unit use to collect the pictures and information refers from stories, other published or unpublished news from different papers, news channels or the Internet. There are two parts in a GFX. One is the IV (In Vision) that deals with the main point of the news in two or three lines. When the IV goes on, the news presenter is seen by the audience on the TV. Then two, GFX (Graphix) deals with pictures related to news. During GFX, the news presenter remains unseen and the pictures are seen by the audience.

**Footage:** Footage refers to the audiovisual report sent by the reporters.

**Rundown:** Rundown refers to the software where all the news scripts are kept and arranged sequentially for the telecast. This is the storehouse of the news scripts, which guarantees that all the news scripts are secured.

**OOV** (**Out of Vision**): OOV refers to the news that contains footage. When the OOV is shown, it depends people in the PCR (Production Control Room) whether they will show the news presenter. But for OOV we have to have footage. After having the footage we need to edit the important part from the footage and make sure that the final footage is accurate. The standard

word limit for an OOV is 70 for English and 30 for Bangla. The word limit varies in Bangla and English because in Bangla news, the presenter can present two words in one second, while in English news s/he can present three words in one second.

**OOV Sot:** OOV Sot refers to the news where the video editor adds footage and Sync separately with the OOV, but the producer plays the footage and Sync/ Sot together. This is another form of OOV where the viewers can watch the correlated interviews along with the footage.

**News Ticker:** Generally, news ticker is the breaking news that appears at the bottom line of the TV screen. Every TV channel along with SATV uses news ticker. We can see the news ticker when the editor gets the news from the reporters.

**Just In:** The last news update is provided in a very short incomplete line containing the main news. It appears at the bottom of the TV screen above the news ticker and this line is known as Just in.

**Super:** Super contains the most important message of a news item. It appears in two or three complete lines on the TV screen during the news. The word limit for writing super is 5 to 8 words. The first needs to be completed within 5 words and then the following one or two lines can have 6 to 8 words.

**Aston:** Aston contains the name and address of the reporter or guest or interviewee. It appears in two bold lines during news at the bottom line on the TV screen.

**Phono:** Phono refers to the live telecast of the phone calls by the reporters from the news spot. During an occurrence, if the reporter is present at the spot then the PCR person tries to connect the reporter with the live news, for instant news updates. Phono helps to increase the value of a news item because viewers like to watch and listen to recent updates and live telecast from the

spot. Through phono, people's demands can easily be fulfilled, and it also makes the news authentic.

**Barco Still:** Barco refers to the still pictures that appear on the big screen behind the news presenter during news broadcast. Every news story has many pictures, but the best picture related to the story is shown on the big screen as the Barco still.

## Chapter 5:

#### **Indoor Programs of SATV**

There are different programs which are organized by SATV like talk shows, live studio concerts, comedy shows, fashion and trends, health and medication and so on. Working under different producers and directors in different programs helped me to know how to design a program. The programs which SATV brodacsts are *Belashese, Sushtho Cokh Sushtho Jibon, Robir Abir, Islamic Gaan Er Ashor, Robindro Joyoti, Football Free Kick and Gohineer Gaan.* 

As an intern, I joined SATV on May 1<sup>st</sup> 2018 and worked here under different producers in different programs. I had to work in a program on 1<sup>st</sup> May with the producer named Bipul Sarker. He is the producer of *Sustho Cokh Sushtho Jibon*. Basically as a fresh intern, my producer asked me to focus mainly on cameras and know how the different cameras are working and how the cameramen were controlling those cameras. To understand that, I went to the studio where I found there were basically five cameras. There was a fixed camera known as Master Camera which is able to cover the whole set of the program from a particular distance. The second one was a Close camera. This one mainly focuses on the guests when they start talking the close camera focusing on their faces. During the program we need to show some pictures or some information to the audience and to make it possible the cameraman used a different camera which can change the pictures and information depending on guest's speech. The last one is mainly known as a rolling camera which is controlled by two people and they can take shots from different angles as well. So, on the first day of my internship I learnt how all the cameras were operated by the cameramen.

Then I worked on celebrity talk show Belashese funded by SATV. Belashese is the recorded program sponsored by SATV because this program is mainly for their channel's promotion. Moreover, the program has covered around 1700 episodes so far since 2013. However, the main thing is when I got the opportunity to work in a new Program. I asked the producer about the details of the program, and this is how I got the basic idea about the program. Belashese is a celebrity talk show where different well-known persons or celebrities come and basically they talk about their most famous works, achievements and about their controversial works as well. When I started working on Belaseshe the guest was Chowdhury Jafarullah Sarafat. He is the most well-known cricket and football commentator in Bangladesh. The director of this program was Ms.Mithila Ahmed, and she told me to prepare at least two questions for the anchor so that the anchor can ask the guest during the interview. So, I prepared two questions. They are, "You started your commentary career at a very early age and early 80s was the time when you started receiving accolades for your unique style of commentary. When you look back, how do you evaluate your journey? and "You have published a book that was sold at Ekushey Book Fair in 2017. Please tell us something about it".

I had to work in a program with the director named Mofizul Islam. He is the producer of two programs which are *Robir Abir and Gohiner Gaan*. Basically the 4<sup>th</sup>June, I got the opportunity to work with him in his program *Gohiner Gaan*. The framework or the theme was different compare to the other programs. *Gohiner Gaan* is the live musical show sponsored by SATV because this program is mainly for their channel's promotion. Moreover, the program has covered around 216 episodes so far since 2016 when it started being aired. However, the main

thing is when I got the opportunity to work in a new program, I asked the producer about the details of the program and this is how I got the basic idea about the program.

Gohiner Gaan is a musical program and it is aired once a week. After I went to the set, the producer asked me to check the shooting set where I helped the others to decorate the stage. Mainly this program is quite different from the other programs because the arrangement starts from 11 pm and at 12 am the producer starts the live music. I told them about the lighting and most importantly the set has to be clear so that it looks good on the screen. The guest was a singer from Tangail named Priyanka Gope. Then again I went to the PCR (Program Control Room) and started giving the direction with the producer. First of all, I was very nervous about the direction. Then I called the producer how to give the direction. Keeping all the rules and regulations about the directions in my mind, I had to start talking through the microphone. For example, I had to tell the presenter about the promotional speech for the channel and the guest about their make-up, and songs that the guest going to present. So I had to made a list of her songs as well. The duration of the program was 30minitues, and there were three commercial breaks during the show. So, I had to manage time in a proper way. Like, in a 30 minutes program I reminded the presenter about the break after every ten minutes. This was the most important part for me. That is why I was very careful about the time management.

During the Ramadan, I have covered a program named *Islamic Ganer Ashor*. Mainly, this is a Ramadan special program of SATV. The show was sponsored by Manoglee and powered by RoohAfza. This program was divided into three parts. They were Islamic discussion, Quran recitation, and Islamic gazal. The host was asked to follow the chronological orders. The duration

of shooting was just for three days and we had to record 20 episodes in just 3 days. I had to be careful about the guest's Islamic dress up and the artist's light makeup. I directed the anchor according to the topics in each episode based on the script. The duration of each episodes was 20 minutes including 3 minute Television commercial break. So I had divided the segment into discussion 11 minutes, gazal 3 minutes and Quran recitation 3 minutes.

# **Chapter 6:**

#### **Outdoor Programs of SATV**

Compared to the indoor programs, outdoor programs are quite different. The cost of an outdoor program is quite high because here the production team has to manage a place for the shooting. Moreover, they had to pay some money for their shooting to the Government of Bangladesh. I went to an outdoor shooting at Gulistan, Nattomoncho, Dhaka. As it was the month of Ramadan so the program was made mainly focusing on Ramadan. This one was based on Ramadan and the name of the show was *Saotul Quran* sponsored by Amman Cement and Hamdord".

## Chapter 7:

#### **Equipments of Broadcasting System**

Ingest VTR: VTR stands for Video Tape Recorder. The person who controlled the VTR also known as the video assist person and they operate VTR during the shooting time and I also used to handle this device besides my other task such which was preparing questions for the anchor. Most film cameras include a video tape that allows the VTR to record and instantly playback what was just recorded, and this device is situated in the PCR room (Program Control Room). This tool is mainly used to archive the programs. After the shooting, the directors used to check the program from the beginning and pass the memory card to the editor room which was a part of my internship.

Thus, we can say it can also be used as a backup device. Before the beginning of every program, I was asked by my directors to sit in front of the VTR, and according to their instructions, I would start recording by pressing the "Turn On" button, and after the program and sometimes during the program for commercial breaks, I had to press the "End" button to stop the recording. Mainly, controlling this device made me more attentive about the program because without controlling this device, the program could not be recorded in any other way. So, the recording of the shooting was very much dependent on me.

**PCR:** The production control room or studio control room (PCR or SCR) is the place in a television studio in which the composition of the outgoing program takes place. The producers and directors sit here and give their instructions to the people in the production

unit. However, the PCR room is organized by different equipments like number of Monitor Screens, Video Tape Recorders (VTR), Video Switchers, Video Mixer, Music system and computerization systems for recording and through which producers and directors can change the control and provides accessible, precise, reliable, and repeatable control. As I have mentioned before, the VTR is situated in the PCR, so here I used to run the VTR and also used to follow producers and directors instructions for the production unit. Working in PCR was the most important part for me during the internship period because I felt this is the exact place from where I can learn how to control a shooting set by sitting in the PCR. I strongly believe my work in the PCR will help me in the future if I work for a TV channel. From the PCR I got to know how to play the VTR, how to talk to the guest and anchor if they made any mistake and most importantly what type of question the anchor should ask the guest.

MCR: MCR stands for Master Control Room. This is the main center of a broadcast operation in television stations and television networks. It is different from a production control room (PCR) in television studios where the activities such as switching from camera to camera are coordinated. MCR is the heart of operations with full bank of monitors , mechanization Server, communications equipment and computers with complete built-in redundant systems. MCR is the final point before a signal is transmitted over-the-air with channel Logo. After the shooting I used the take the memory card and transfer it to the editor room for editing and also used to filled-up a list including program name, time duration, name of producer and director and finally submit the form to the archive and MCR room.

CAR: In broadcast facilities, Central Apparatus Room (CAR) is where shared equipment common to all technical areas is located. This room is also known as a central Equipment room (CER), and is also referred to as a data or server room. This include SPG/GPS, Talk back server, MCR switcher, News switcher, Program Switcher, Main Router, Digital Audio Processor, Storage server, Networking equipment, Cisco Switch Rack etc. It is air-conditioned.

## **Chapter 8:**

#### An Experience with Production and Cameramen

Working as an intern at a TV channel is a blessing for them who want a career on media and journalism. I have been very blessed since I started my internship at SATV and got the opportunity to work in the Program Department under different producers and directors. In any case, the Program Department uses various initiatives such as before making a new program for their channel, and a lot of people put their efforts to make a program successful. The people who put their best efforts are the cameramen or production people. They manage everything like cameras, and the whole set depending on the direction or order by the producers and directors. In the wake of participating in SATV, I was extremely eager to know the entire procedure of program making, and started to think about those individuals who work behind this. To keep that in mind, I started talking to two senior cameramen named Mr. Shahin Alom and Munna Sikhdar and they helped me a lot during my internship. They always treated me like their colleague and during the break of a program they used to share their experiences of how all the cameras work from different sides. So, I felt like these are people from whom I can gather practical knowledge, and I started asking them about the different purposes of the different cameras.

In order to know the whole process of program-making, I used to go to the shooting set before the guests arrived and participating with the production people for different purposes. For example, decoration the program set, the exact location for different cameras. I also used to check all the mikes through which the directors pass instructions to the host. Then I went to the PCR (Production Control Room) for running the VTR (Video Tape Recorder) and prepare the

questions for the anchor. I was told by my directors and producers that they wanted questions for the anchor and the program will have three commercial breaks. Including the commercial breaks all programs duration was 30 to 40 minutes. Hence, I used to prepare questions depending on the type and duration of programs (entertainment, health, sports and religious) and used to set the questions checked by my on-site supervisor.

Furthermore, I went to the studio where I found there were basically five cameras. There was a fixed camera known as Master Camera which can cover the whole set of the program from a particular distance. The second one was a Close Camera. This one mainly focuses on the guest, when they start talking the Close camera focuses on their faces. During the program we needed to show some pictures and deliver some information to the audience, and to make it possible, the cameraman used a different camera which can change the pictures, and is also controlled by two people. It can take shots from different angles as well.

# **Chapter 9:**

#### **Ethical Journalism:**

There are five principles in journalism which are truth and accuracy, independence, fairness and impartiality, humanity and accountability. SATV prepares news based on accurate facts. They always try to bring the truth in front of people. During my internship period, I was instructed to avoid certain words which promote violence. To avoid any form of harassment, and show feelings of humanity, SATV does not reveal the face of any rape victim. Finally, SATV is highly accountable to the government of Bangladesh and its people. The management of SATV is very honest and friendly. They never provide any false information to the people. Therefore, I can say that SATV is a broadcasting media which promotes ethical journalism by following the five core principles of journalism. However, during my internship I never saw that SATV broadcasting any news against government. So, their principles of fairness and impartiality can be put to question.

## Chapter 10:

#### **Integration of News Value Factors**

There are five news value factors which are Oddity, Proximity, Prominence, Consequences, and Timeliness. An occurrence becomes a newsworthy item if it has one or more of the news value factors discuss below.

**Oddity:** Oddity means irregular, unusual, funny and surprising news occurring in the nation and abroad. TV Channels telecast these types of news items for getting more viewers and TRP (Television Rating Point) for their channel. I was given just three days to work in the News Department and within those three days I came across a news items that was very funny. The news was about an old man Mr. Sefat Ullah who lives in Austria. The old man always uses slang and drinks alcohol in facebook live and spread negativity about Bangladesh and its politicians. However, the old man gained his popularity in social media facebook and instagram as the young generations supported him for entertaining them.

**Proximity:** Proximity refers to the distance between the viewers and where the news takes place. So, if something newsworthy happens near the viewers, the viewers will give it more importance and the channel will get good TRP by telecasting that news. For example, if flood occurs in India the Bangladeshi people will know the news very frequently as the distance between Bangladesh and India is very short. Beginning on 9 August 2018, severe floods affected the south Indian State of Kerala, due to unusually high rainfall during the monsoon season. It was the worst flood

in Kerala in nearly a century. Over 483 people died, and 14 are missing. About a million people were evacuated. All 14 districts of the state were placed on red alert. According to the Kerala government, one-sixth of the total population of Kerala had been directly affected by the floods and related incidents. So, this newsworthy incident can be considered as happening within close proximity to us and the viewers will be updated about it through TV Channel.

**Prominence:** A news items gaines prominence when it involves significant people like ministers, politicians, MPs, celebrities and presidents. These types of news get the highest viewers on YouTube and the TV Channel gets the highest TRP by covering these types of news. For example, the former Prime Minister Khaleda Zia is serving a five-year jail term in a corruption case. She has been kept at the old Dhaka Central Jail since February 8 after a Dhaka court found her and five others, including her son Tarique Rahman, guilty of embezzling over Tk21 million from foreign donations intended for a charity named after Khaleda Zia's husband Ziaur Rahman. Therefore, Khaleda Zia's lawyer appealed for bail but the High Court cancelled her bail. So, this type of news that has prominence can be considered as prominent news as the news was about the former Prime Minister of Bangladesh.

**Timeliness:** The more rapidly a news association broadcasts news stories, the more viewers it will get. Mainly, timeliness is how quickly a TV Channel can telecast news to grab the viewers' attraction for their channel. To do that, the new department has to be carefully observe the occurrences in the country.

Consequences: Consequences of the events can make it important as it is the effect that news has on the public. For example, after the Holey Artison attack people were cautions about leaving home for outings, handouts, and business meeting etc. After the attack people were hesitated to leave home as the streets of Dhaka were empty and they were seen to be interested more in ordering food from online apps such as Foodpanda, Hungrynaki.

## Chapter 11:

#### **Integration of Theories**

In order to make a final report more acceptable, we need to follow and add some relevant theories so that our paper gets the highest priority to everyone. Therefore, in my final internship report, I would like to add some relevant theories form the major courses which I took earlier in my previous semesters. However, I would like to add theories from my courses like ENG 331, Cultural Studies, and ENG 401: Editing and so on. These are the courses which has helped me to gather more knowledge about media and journalism and encouraged me to work for a well-known TV Channel like SATV. In this segment, I am will clear up the theories and the way in which I related them to my inclusion with SATV. I will add theories from Eng 331 Cultural Studies and Eng 333 Globalization and Media to my internship report.

Panopticon and Gaze: Panopticon is a work published towards the end of the end of the eighteenth century by an English philosopher Jeremy Bentham. In an article titled "The Eyes of Power:, Foucault talks about Bentham's "Panopticon". It is basically an architectural work. Here, "Pan" refers to all and "Opticon" means to observe. Paanopticon is an institutional building designed by Bentham that allows a single watchman to observe all things of institution. This was to be used as machinery to keep different groups under simultaneous surveillance. The interior designs, news writing, policy, the program making, the activities in the newsroom and the PCR (Program Control Room) of SATV are simultaneous surveillance. The sitting arrangements of newsroom and PCR make it easy for editors, producers and directors to monitor staff, and reporter's action,

because by standing in one corner of the newsroom and PCR one can see the entire newsroom, Program Control Room (PCR) AND Graphics Room (GFX), recording room and the editing panels.

'Gaze' creates interiorizing among us through which people start to keep an eye on themselves. In an article, Foucault argues, "an inspecting gaze, a gaze whom each individual under its weight will end by interiorizing to the point that he is his own overseer. Each individual thus exercising this surveillance over, against himself". During my internship, I used to be very careful about my every single task. At the first day of internship, my supervisor told me that here I have to work very carefully so that the higher authority does not have a bad impression on me.

Globalization and Mediascapes: News publishing and broadcasting via print media and television media are the revolutionary inventions of globalization which connects the whole world. Due to massive globalization, every country has impact on each other in terms of politics, social affairs, culture, religion, economy etc. The emergence of the media is one of the elements which maintains the global cultural flow. Arjun Appadurai divided the global cultural flow into five crucial parts based on ethnicity, technology, ideology, finance, and media. Here, the media is our main focus. Appadurai refers the media related part 'Mediascapes'. So, Appdurai in his book titled Disjuncture and Difference in the Global Cultural Economy said, 'Mediascapes' whether produced by private or state interests, tend to be image-centered, narrative-based accounts of strips of reality, and what they offer to those who experience and transform them in a series of imagined lives, their own as well as those living in other places" (299). According to him, the influence of media on society is creating an imaginary world which does not have any

racial or cultural barriers. Due to this, we can now easily imagine the condition in other parts of the country and the world. A person from Bangladesh is connected to the culture of America and other countries. The images shown through print and television medias provide enough information to formulate what type of culture the other person is experiencing. The same happens when people watch international news and programs through SATV. The images, footage, sounds, and texts provide enough data to the public to imagine what the lifestyle of American celebrities I like without even leaving their homes. A poor person who does not have the ability to go abroad can imagine how life is abroad. Media has ultimate power to bring the world in people's hand. Similarly, when scenes of the Rohingya refugees are shown in media, people can relate to the pain of the war victims in the Cox's Bazar camps by living in their world through mediascapes.

## Chapter 12:

#### Conclusion

Writing conclusion of this report is very difficult because this report is not just about my internship, rather it is also about my life as a student of the English Department at BRAC University. But for the academic purpose, I need to write a conclusion for this report. I would like to say, studying English helped me relate my life with the real world. Many people may say, English students live in the fictitious world. But, this is both a limited and wrong concept regarding English as a subject. English is a subject that helps one to understand the world. It lets a person know the reality from deep within. Due to studying English I got the chance to intern in the electric media. Though this is a very short period of time, the three months of my internship will always remain as one of the best experiences of my life. This is when; I first stepped into the hardest part of anyone's life: the job market. The time we spent in studying at school, college and university is the time when we are enrolled in courses. Texts can provide us limited knowledge about the real world. But the time we step into the practical world, the field of job, we experience the reality by surviving several circumstances. During the three month of my internship, I gained practical skills and experiences. So far in my university life from the very beginning, I have learned about group work/ teamwork. This group work helped me a lot during my internship. The practical job world is full of competition which I realized while interned at SATV. I have come to know that without teamwork it is impossible to survive in a field like media and journalism. In the media sector everyone needs to be work in a team, otherwise running a single channel with different thoughts is not be possible. Therefore, in the office, everyone used relational terms than hierarchical terms to address each other, where age and

designation did not matter. From my internship I learned more about teamwork, being supportive, looking from other's perspectives, surviving hard times etc. To describe these, words will never be enough. But as I stated above I had to write this report for my undergraduate degree requirement, so to an extent this report contains the basic experience of working with media for three months. To make my internship report more acceptable, I developed it in chronological manner. When I studied theories from ENG33 Globalization and Media and ENG 331 Cultural Studies sometimes I found them difficult and thought that they just appeared in texts. However, when I was doing the internship, I realized the practical applications of courses.

## **Works Cited**

Appaduarai, Arjun. *Disjuncture and Difference in the Global Cultural Economy*. Vol. 07, SAGE Publications Ltd, 1990.

Foucault, Michel. "The Eye of Power". *A Foucault Reader* Monoskop. monoskop.org, P. 9,13. n.p. Web. 25th Oct. 2016.